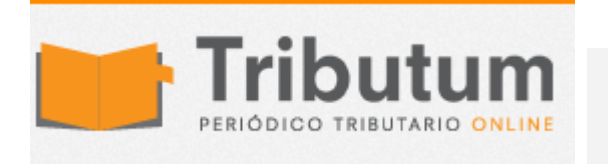

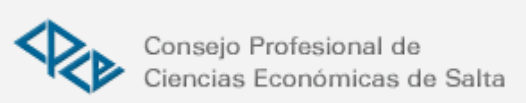

Informe de AFIP Res. Gral. 3685/2014. AFIP. Compras y Ventas. Operaciones a informar en forma global

HOTG Harteneck Quian Se detallan las consideraciones particulares referidas al modo de cumplimentar el régimen informativo establecido por la RG AFIP Nº 3685 respecto de las operaciones de ventas (bienes, locaciones, prestaciones y señas que congelan precio) y operaciones de compras, con vigencia desde el período fiscal enero de 2015. Comisión de Impuestos de la Cámara Argentina de Comercio.

Instalación de la aplicación en sistema operativo SIAP

Quienes hubieran efectuado pruebas con la versión Beta de la aplicación de este régimen informativo, oportunamente facilitado por la AFIP, deberán antes de instalar la Versión 1 de la aplicación ahora disponible, desinstalar en forma total la versión Beta para eliminar interferencias en el funcionamiento del aplicativo finalmente habilitado. El aplicativo ha recibido adecuaciones en la misma Versión 1 luego de su incorporación en la página Web de la AFIP. Las mismas están indicadas en la misma página Web lo que permite confirmar las adecuaciones sucesivas a la versión disponible para el cumplimiento de la información.

Tratamiento de los documentos Notas de Crédito emitidas o recibidas

La incorporación de la información correspondiente a las notas de crédito - emitidas por el contribuyente o recibidas de sus proveedores - debe efectuarse dentro del reporte de las operaciones de venta, en el caso de las notas de crédito emitidas por el contribuyente, y dentro del reporte de las operaciones de compras, en el caso de las notas de crédito recibidas de sus proveedores, respectivamente, indicando siempre el código del tipo de documento que corresponde a Notas de Crédito

El aplicativo habilitado por la AFIP efectúa automáticamente el cruzamiento de la restitución de créditos fiscales o débitos fiscales originados en las notas de crédito informadas, siguiendo la normativa de la ley del impuesto al valor agregado. Ello se visualizará en los resúmenes de ventas y compras del respectivo mes y que se muestran al generar la presentación a transmitir,

Información de comprobantes que no cumplen con los requerimientos o las normas de la RG AFIP Nº 1415

Los comprobantes no comprendidos en las situaciones especiales previstas en la RG

AFIP Nº 1415 (por ejemplo los tipos de comprobantes 034 a 041 ó 056 y 057) y que a su vez no cumplan con las requerimientos de dicha resolución general, deben ser informados como tipo de comprobante 099.

Por otra parte y en los casos que la operación se encuentre no alcanzada por el IVA deberá consignarse la opción "A – No Alcanzado" en el campo Código de Operación.

En tales casos la aplicación exige indicar 1 como número de tasas del IVA incidiendo en el documento, y al informar la base imponible - en el detalle adicional correspondiente al cada documento - deberá consignarse como base imponible el importe total de documento, como alícuota aplicable el tipo 03 : alícuota "0%" y "cero" en el importe del impuesto contenido en documento.

De tal forma esos documentos serán totalizados en el resumen de operaciones de compras como operaciones no alcanzadas por el impuesto al valor agregado.

Información limitada del Crédito Fiscal de IVA de comprobantes en forma global

Si bien NO existe normativa alguna para informar las compras en forma GLOBAL, excepcionalmente se ha facilitado esta modalidad, con carácter provisorio, – dada la posibilidad de no disponer información detallada en comprobantes menores u originados en ciertas operaciones de compra.

A tal fin deberá considerarse lo siguiente:

Se agruparán las operaciones por mes calendario, por CONCEPTO, por TIPO de COMPROBANTE (según codificación que se detalla) y por ALICUOTA, a los fines de su reporte como un documento único, consignando lo siguiente:

- Fecha de comprobante: el último día del período que se informa.

- Tipo de comprobante:

039 - OTROS COMPROBANTES A QUE CUMPLEN CON LA R G

1415

040 - OTROS COMPROBANTES B QUE CUMPLAN CON LA R.G.

1415

041 - OTROS COMPROBANTES C QUE CUMPLAN CON LA R.G.

1415

## 099 - OTROS COMP QUE NO CUMPLEN CON LA R G 1415

- Punto de venta: se consignarán los siguientes CODIGOS de CONCEPTO:

00001 – Operaciones Cuentas Bancarias y/o Financieras

- 00002 Operaciones Tarjetas de Crédito Corporativa
- 00003 Fondos Fijos y/o Cajas Chicas
- 00004 Pagos descentralizados
- 00009 Otros

- Número de comprobante: se consignará el número interno que el INFORMANTE considere a tal efecto, distinto de 0 (cero). Puede ser una serie numérica habilitada a este fin.

- CUIT del Vendedor: se consignará la CUIT del INFORMANTE. (verificar que la versión del aplicativo instalada corresponda a la última disponible en la página de AFIP)

- Apellido y Nombre/Denominación del Vendedor: se consignará la expresión "COMPROBANTES GLOBALES"

Para este reporte global del crédito fiscal de operaciones no detalladas, la aplicación tiene una limitación cuantitativa con relación al crédito fiscal total del período (antes de su prorrateo). Por ello puede requerirse para este reporte global del crédito fiscal de operaciones no detalladas la segregación de información individual incluida en el intento de reporte global para habilitar la generación de la presentación.

Prorrateo del Crédito Fiscal de Compras

El aplicativo tiene prevista la opción de informar el prorrateo del Crédito Fiscal por Compras tanto a nivel de cada comprobante como en forma global.

A tal fin se deberá seleccionar luego de consignar el mes que se pretende informar la opción de prorrateo pertinente – Global o por Comprobante.

Importación de información documentos y complemento manual de información por otros documentos u operaciones específicas

La información a ser incorporada a la aplicación por un proceso de importación de datos debe ser la primera información a incorporar en el reporte mensual. Luego de dicha importación el sistema permitirá incluir la información de documentos adicionales a los importados o la información global de operatorias específicas referidas al comentar previamente el reporte de comprobantes en forma global.

Debe además considerarse que el proceso de importación es único: la aplicación no permite la incorporación de información por importaciones sucesivas.

Esta limitación podrá ser modificado, para habilitar más de una importación, en nuevas versiones de la aplicación.

(\*) Informe realizado por el equipo de trabajo de la AFIP, encargado de la RG 3685 sobre la forma de informar determinadas operaciones, obtenido a través de la Comision de Impuestos de la Camara Argentina de Comercio.